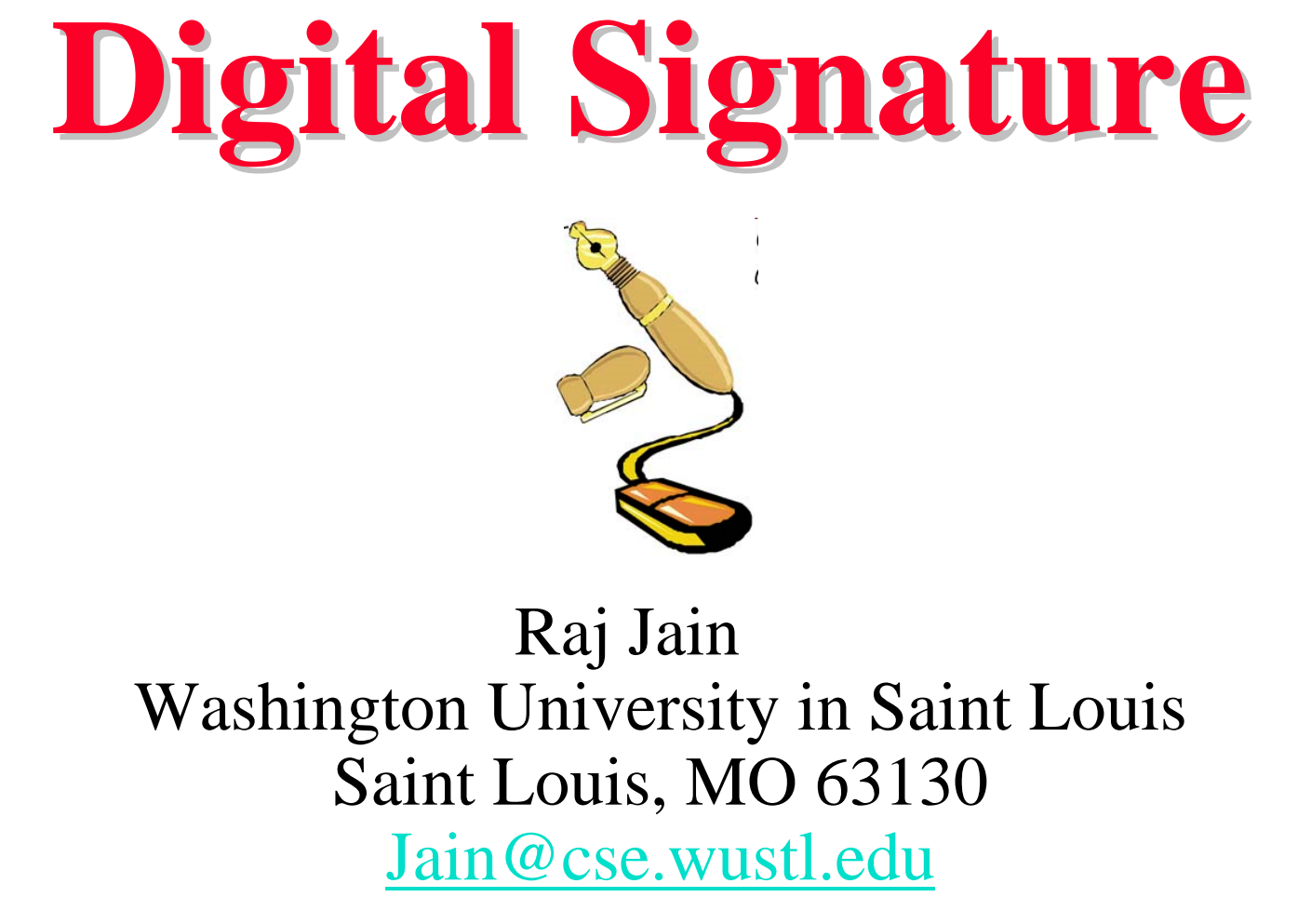

Audio/Video recordings of this lecture are available at:

<http://www.cse.wustl.edu/~jain/cse571-14/>

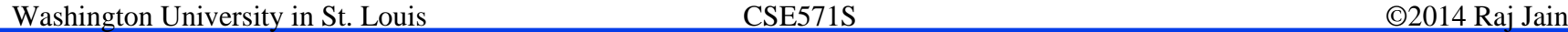

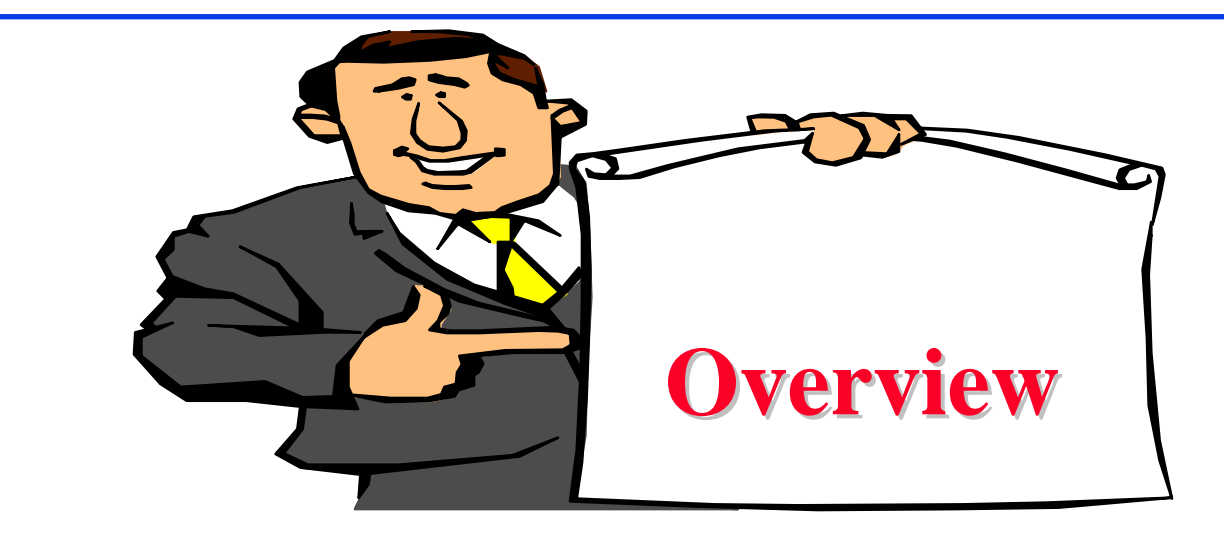

- 1. Digital Signatures
- 2. ElGamal Digital Signature Scheme
- 3. Schnorr Digital Signature Scheme
- 4. Digital Signature Standard (DSS)

These slides are based partly on Lawrie Brown's slides supplied with William Stallings's book "Cryptography and Network Security: Principles and Practice," 6<sup>th</sup> Ed, 2013.

Washington University in St. Louis CSE571S ©2014 Raj Jain

# **Digital Signatures Digital Signatures**

- $\Box$ Verify author, date  $\&$  time of signature
- $\Box$ Authenticate message contents
- $\Box$ Can be verified by third parties to resolve disputes

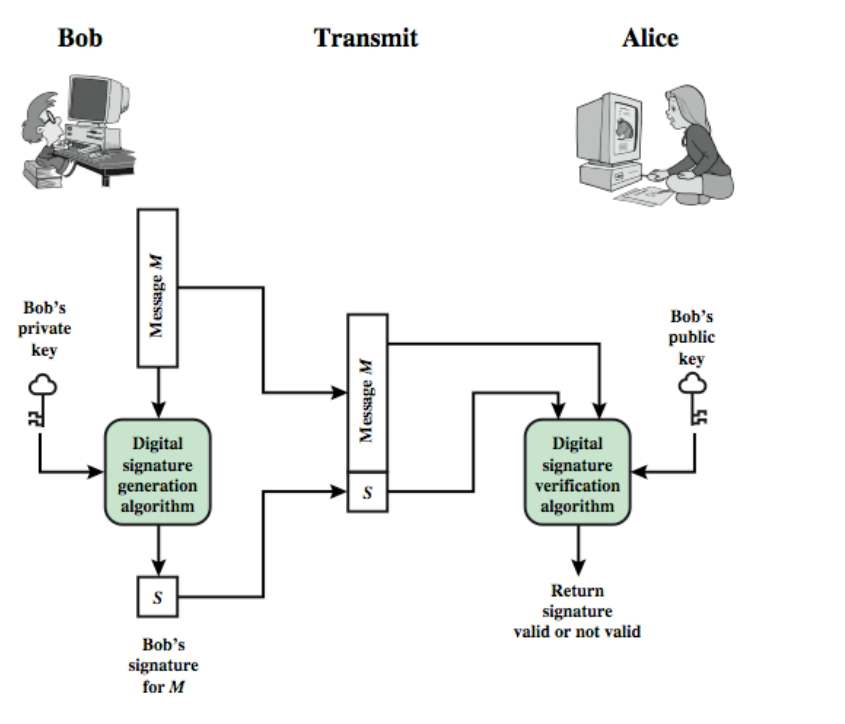

Re[f: http://en.wikipedia.org/wiki/Non-repudiation, ht](http://en.wikipedia.org/wiki/Non-repudiation)[tp://en.wikipedia.org/wiki/Digital\\_signature,](http://en.wikipedia.org/wiki/Digital_signature)  [http://en.wikipedia.org/wiki/Digital\\_signatures\\_and\\_law](http://en.wikipedia.org/wiki/Digital_signatures_and_law)

Washington University in St. Louis CSE571S ©2014 Raj Jain

#### **Digital Signature Model Digital Signature Model**

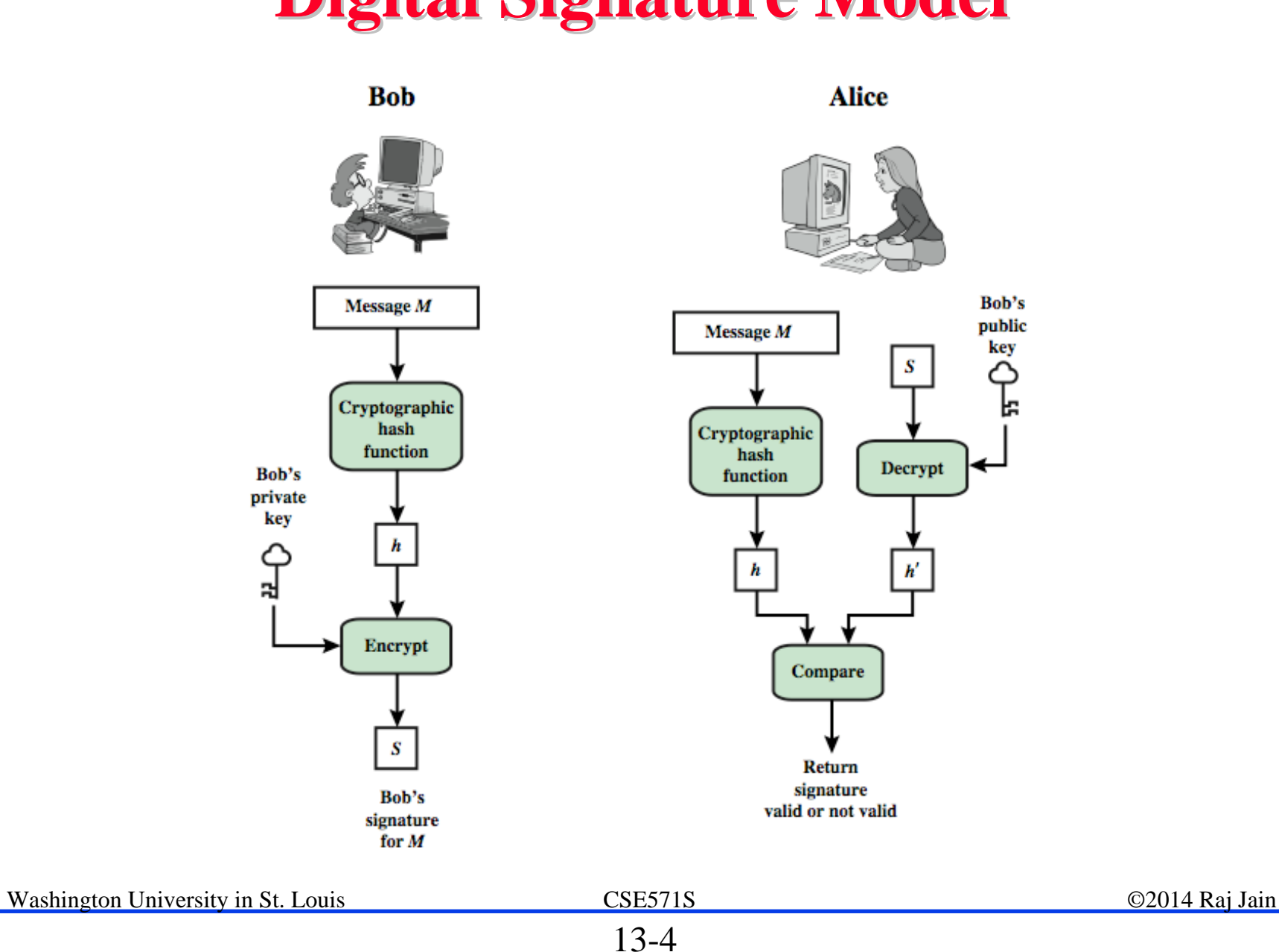

#### **Attacks Attacks**

- $\Box$ In the order of Increasing severity.
- $\Box$ C=Attacker, A=Victim
- **1. Key-only attack**: C only knows A's public key
- **2. Known message attack**: C has a set of messages, signatures
- **3. Generic chosen message attack**: C obtains A's signatures on messages selected without knowledge of A's public key
- **4. Directed chosen message attack**: C obtains A's signatures on messages selected after knowing A's public key
- **5. Adaptive chosen message attack**: C may request signatures on messages depending upon previous message-signature pairs

# **Forgeries Forgeries**

- **1. Total break**: C knows A's private key
- **2. Universal forgery**: C can generate A's signatures on any message
- **3. Selective forgery**: C can generate A's signature for a particular message chosen by C
- **4. Existential forgery**: C can generate A's signature for a message not chosen by C

# **Digital Signature Requirements Digital Signature Requirements**

- $\Box$ Must depend on the message signed
- **Nust use information unique to sender** 
	- To prevent both forgery and denial
- **□** Must be relatively easy to produce
- $\Box$  Must be relatively easy to recognize & verify Directed  $\Rightarrow$  Recipient can verify Arbitrated  $\Rightarrow$  Anyone can verify
- $\Box$  Be computationally infeasible to forge
	- With new message for existing digital signature
	- With fraudulent digital signature for given message
- $\Box$ Be able to retain a copy of the signature in storage

Re[f: http://en.wikipedia.org/wiki/Electronic\\_signature](http://en.wikipedia.org/wiki/Electronic_signature)

# **ElGamal Digital Signatures**

**□** Signature variant of ElGamal, related to D-H

- Uses exponentiation in a finite (Galois) field
- Based on difficulty of computing discrete logarithms, as in D-H
- $\Box$  Each user (e.g., A) generates his/her key
	- Given a large prime *q* and its primitive root *<sup>a</sup>*
	- $\triangleright$  A chooses a private key: 1 <  $x_A$  < q-1
	- $\triangleright$  A computes his **public key**:  $y_A = a^{xA}$  mod q

Re[f: http://en.wikipedia.org/wiki/ElGamal\\_signature\\_scheme](http://en.wikipedia.org/wiki/ElGamal_signature_scheme)

#### **ElGamal Digital Signature**

**□** Alice signs a message M to Bob by computing

 $>$  Hash  $m = H(M)$ , 0 <= m <= (q-1)

 $\triangleright$  Choose random integer K with 1 <= K <= (q-1) and  $gcd(K,q-1)=1$  (K is the per message key)

$$
\geq \text{Compute } S_1 = a^K \text{ mod } q
$$

- $\geq$  Compute K<sup>-1</sup> the inverse of K mod (q-1)
- $\triangleright$  Compute the value:  $S_2 = K^{-1}(m-x_A S_1)$  mod  $(q-1)$
- $\triangleright$  If S<sub>2</sub> is zero, start with a new k
- $\triangleright$  Signature is: (S<sub>1</sub>, S<sub>2</sub>)

 $\Box$  Any user B can verify the signature by computing

$$
\triangleright \text{ V}_1 = \text{a}^{\text{m}} \text{ mod } \text{q}
$$
\n
$$
\triangleright \text{ V}_2 = \text{Y}_A^{\text{S1}} \text{ S}_1^{\text{S2}} \text{ mod } \text{q}
$$
\n
$$
\triangleright \text{ Signature is valid if } \text{V}_2 = \text{V}_1
$$
\n
$$
\left(\text{a}^{xA}\right)^{S_1} \left(\text{a}^K\right)^{S_2} = \text{a}^{xAS_1 + KS_2} = \text{a}^{xAS_1 + m - x_AS_1} = \text{a}^m
$$
\n
$$
\text{Washington University in St. Louis} \quad \text{S13.0}
$$

#### **ElGamal ElGamal Signature Signature Example Example**

 $\Box$  GF(19) q=19 and a=10  $\Box$  Alice computes her key:  $\triangleright$  A chooses  $x_A = 16$  & computes  $y_A = 10^{16}$  mod 19 = 4 Alice signs message with hash  $m=14$  as (3,4):  $\triangleright$  Choosing random K=5 which has gcd (18,5)=1 > Computing  $S_1 = 10^5$  mod 19 = 3  $>$  Finding K<sup>-1</sup> mod (q-1) = 5<sup>-1</sup> mod 18 = 11  $\geq$  Computing S<sub>2</sub> = 11(14-16×3) mod 18 = 4  $\Box$  Any user B can verify the signature by computing  $\triangleright$  V<sub>1</sub> = a<sup>m</sup> mod q = 10<sup>14</sup> mod 19 = 16  $\triangleright$  V<sub>2</sub> =y<sub>A</sub><sup>S1</sup>S<sub>1</sub><sup>S2</sup>mod q=4<sup>3</sup>×3<sup>4</sup> = 5184 mod 19 = 16  $\triangleright$  Since 16 = 16 signature is valid

# **Schnorr Digital Signatures**

- **□** Also uses exponentiation in a finite (Galois) field
- $\Box$  Minimizes message dependent computation
	- Main work can be done in idle time
- Using a prime modulus *<sup>p</sup>*
	- *p–1* has a prime factor *q* of appropriate size
	- typically *p* 1024-bit and *q* 160-bit (SHA-1 hash size)
- Schnorr Key Setup: Choose suitable primes *<sup>p</sup> , q*
	- $\triangleright$  Choose *a* such that  $a^q = 1$  mod p
	- $\triangleright$  (a, p, q) are global parameters for all
	- Each user (e.g., A) generates a key
	- Chooses a secret key (number): 0 < s < q
	- $\triangleright$  Computes his **public key**:  $v = a^{-s}$  mod q

# **Schnorr Signature**

- **□** User signs message by
	- $\triangleright$  Choosing random r with  $0 < r < q$  and computing  $x = a^r$  mod p
	- $\triangleright$  Concatenating message with x and hashing:

 $e = H(M || x)$ 

- $\triangleright$  Computing:  $y = (r + se) \mod q$
- $\triangleright$  Signature is pair (e, y)

**Any other user can verify the signature as follows:** 

- $\triangle$  Computing:  $x' = a^y v^e \mod p$
- $\triangleright$  Verifying that:  $e = H(M \mid x')$
- $\triangleright$   $x'$  =  $a^y v^e$  =  $a^y a^{-se}$  =  $a^{y se}$  =  $a^r$  =  $x$  mod  $p$

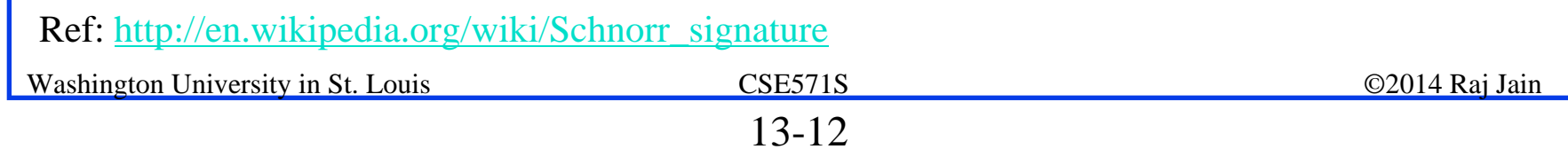

#### **Digital Signature Standard (DSS)**

- $\Box$ US Govt approved signature scheme
- ❏ Designed by NIST & NSA in early 90's
- $\Box$ Published as FIPS-186 in 1991
- $\Box$ Revised in 1993, 1996 & then 2000
- $\Box$ Uses the SHA hash algorithm
- $\Box$ DSS is the standard, DSA is the algorithm
- $\Box$  FIPS 186-2 (2000) includes alternative RSA & elliptic curve signature variants
- $\Box$ DSA is digital signature only

Re[f: http://en.wikipedia.org/wiki/Digital\\_Signature\\_Algorithm](http://en.wikipedia.org/wiki/Digital_Signature_Algorithm)

Washington University in St. Louis CSE571S ©2014 Raj Jain

#### **Digital Signature Algorithm (DSA)**

- $\Box$ Creates a 320 bit signature
- $\Box$ With 512-1024 bit security
- $\Box$ Smaller and faster than RSA
- $\Box$ A digital signature scheme only
- $\Box$  Security depends on difficulty of computing discrete logarithms
- $\Box$ Variant of ElGamal & Schnorr schemes

# **DSA Key Generation DSA Key Generation**

 $\Box$ Shared global public key values (p, q, g):

- Choose 160-bit prime number q
- $\triangleright$  Choose a large prime p with  $2^{L-1} < p < 2^{L}$ 
	- $\Box$  Where L= 512 to 1024 bits and is a multiple of 64 Now extended to 2048 or 3072 bits
	- $\square$  Such that q is a 160 bit prime divisor of (p-1)

$$
\triangleright \text{Choose } g = h^{(p-1)/q}
$$

 $\Box$  Where 1<h<p-1 and h<sup>(p-1)/q</sup> mod p > 1 Commonly h=2 is used

 $\Box$  Users choose private & compute public key:

- Choose random private key: x<q
- $\triangleright$  Compute public key:  $y = g^x$  mod p

# **DSA Signature Creation DSA Signature Creation**

- $\Box$  To **sign** a message M the sender:
	- Generates a random signature key k, k<q
	- Note: k must be random, be destroyed after use, and never be reused

 $\Box$ Then computes signature pair:

$$
r = (g^k \mod p) \mod q
$$
  
if r=0 choose another k

$$
s = [k^{-1}(H(M) + xr)]
$$
  
mod q

if s=0 choose another k

 $\Box$  Sends signature ( $r, s$ ) with message M

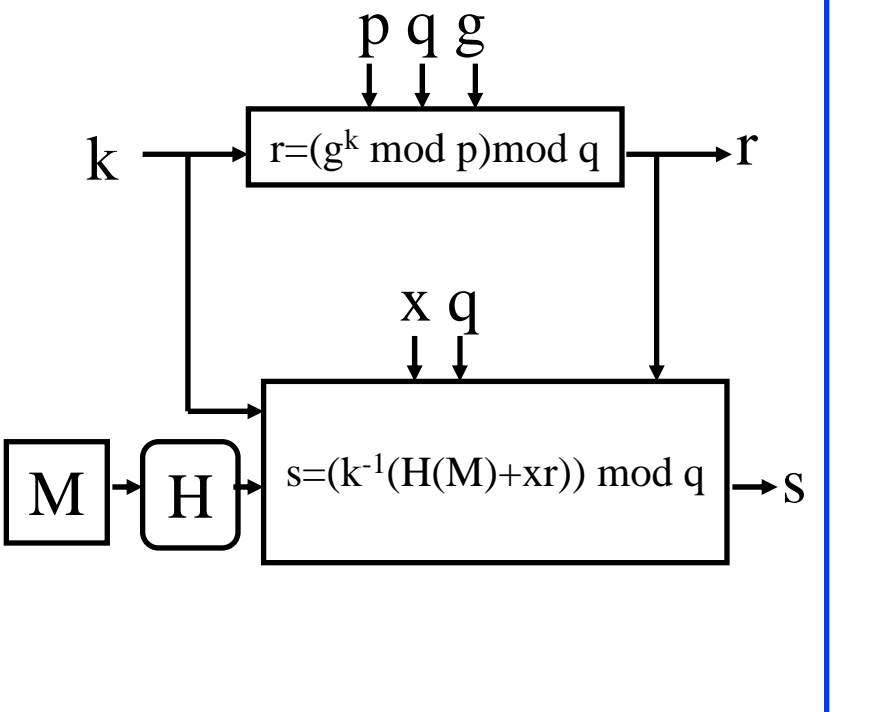

Washington University in St. Louis CSE571S ©2014 Raj Jain

# **DSA Signature Verification DSA Signature Verification**

- $\Box$  To **verify** a signature, recipient computes:
	- $w = s^{-1} \mod q$
	- $u1 = [H(M)w]$  mod q
	- u2= (rw)mod q
	- $v = [(q^{u1} y^{u2}) \text{mod } p$ ]mod q
- If  $v=r$  then signature is verified

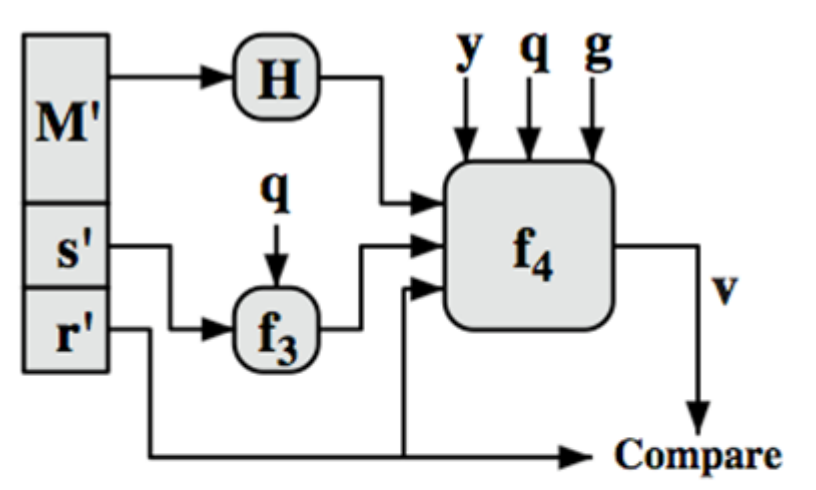

 $w = f_3(s', q) = (s')^{-1} \text{ mod } q$  $v = f_4(y, q, g, H(M'), w, r')$  $= ((g(H(M)w) mod q yr'w mod q) mod p) mod q)$ 

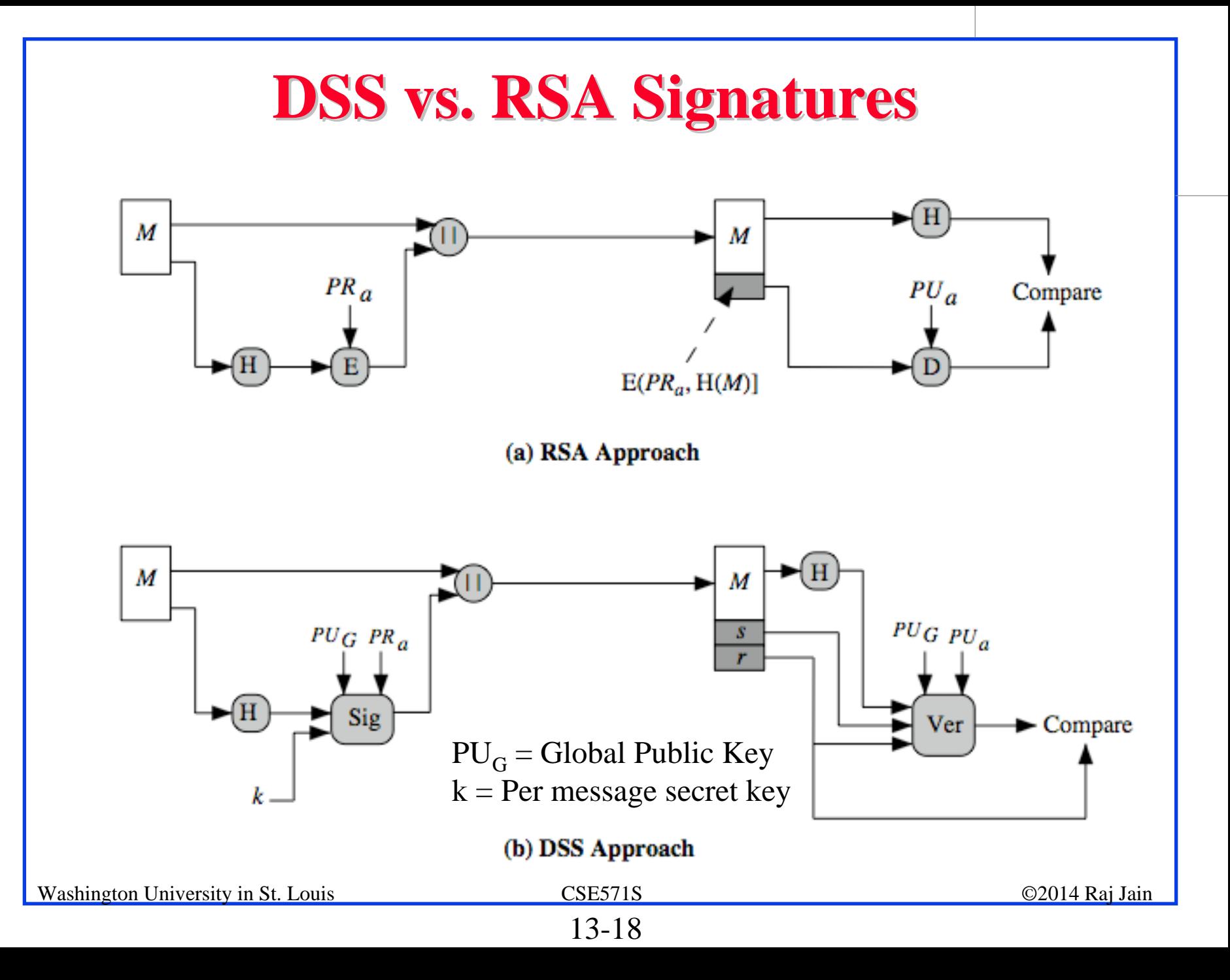

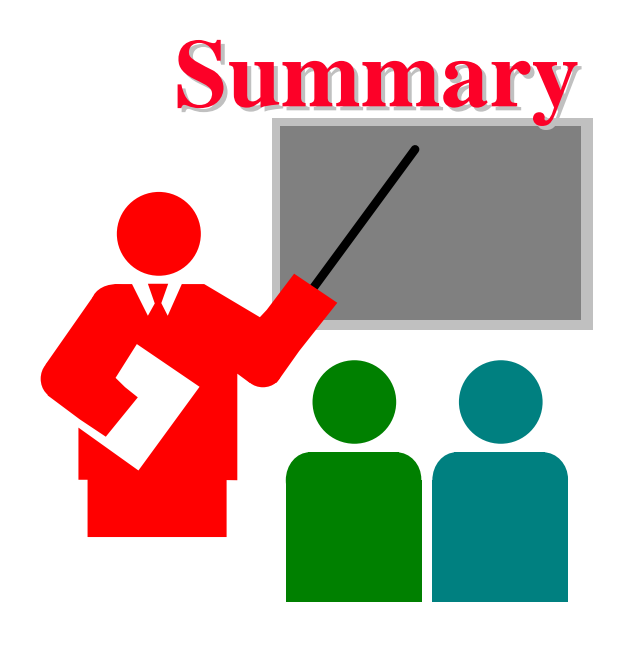

- 1. Digital signature depends upon the message and some information unique to the signer to prevent forgery and denial. Anyone should be able to verify.
- 2. ElGamal/Schnorr/DSA signatures use a per-message secret key and are based on exponentiation
- 3. DSA produces a 320 bit signature

#### **Homework 13 Homework 13**

- **□** DSA specifies that if signature generation process results in a value of s=0, a new value of k should be generated and the signature should be recalculated. Why?
- **□** Suppose Alice signed a message M using DSA with a specific k value and then the k value was compromised. Can Alice still use her private key for future digital signatures?
- **□** Hint: Show that the private key of the signer can be easily computed in both of the above cases.